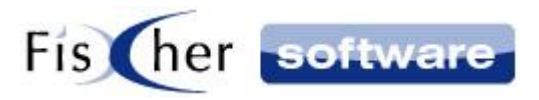

# **Einrichtung der Ausgehenden Wahl für MS Teams**

**für**

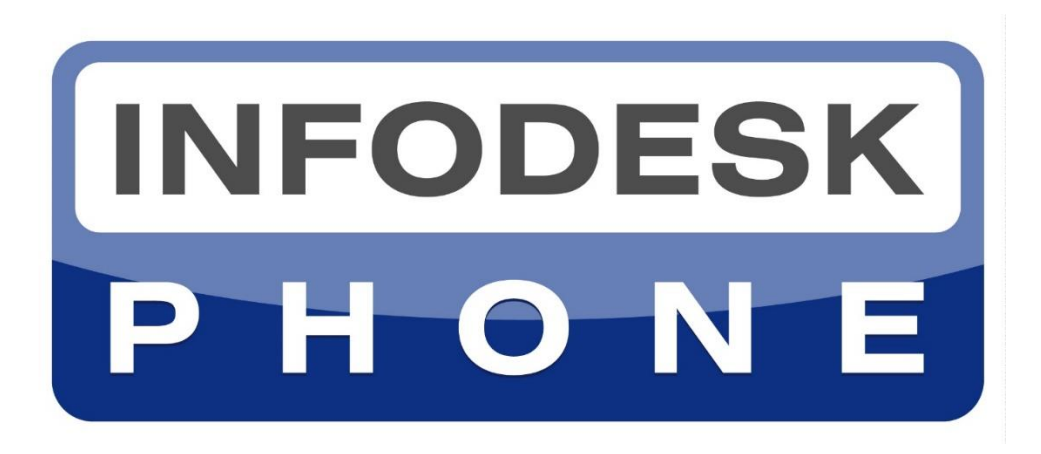

**Die einfache Telefonie-Integration für Microsoft Outlook©**

**Version 7**

**© 2000-2021, Fischer Software – Berlin**

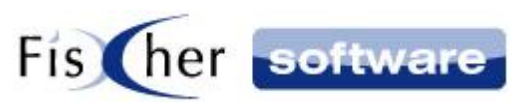

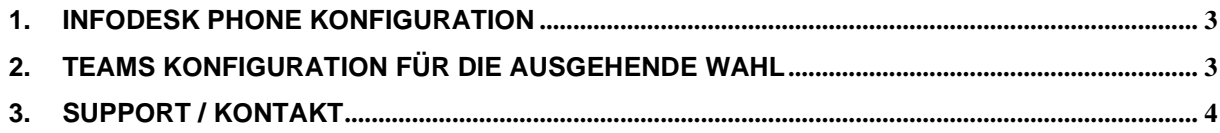

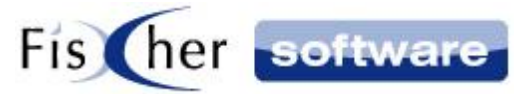

## <span id="page-2-0"></span>**1. Infodesk Phone Konfiguration**

- 1. Öffnen Sie die Infodesk Phone© Benutzer Konfiguration.
- 2. Wählen Sie im Dropdownmenü unter TAPI (TK-Name) die "#Infodesk# Teams (Keine Signalisierung!)" aus.
- 3. Schließen und speichern Sie die Konfiguration.

### <span id="page-2-1"></span>**2. Teams Konfiguration für die ausgehende Wahl**

Bei der ersten ausgehenden Wahl kommt nach Starten dieses Anrufes folgender Dialog. Wählen Sie hier "Teams" aus:

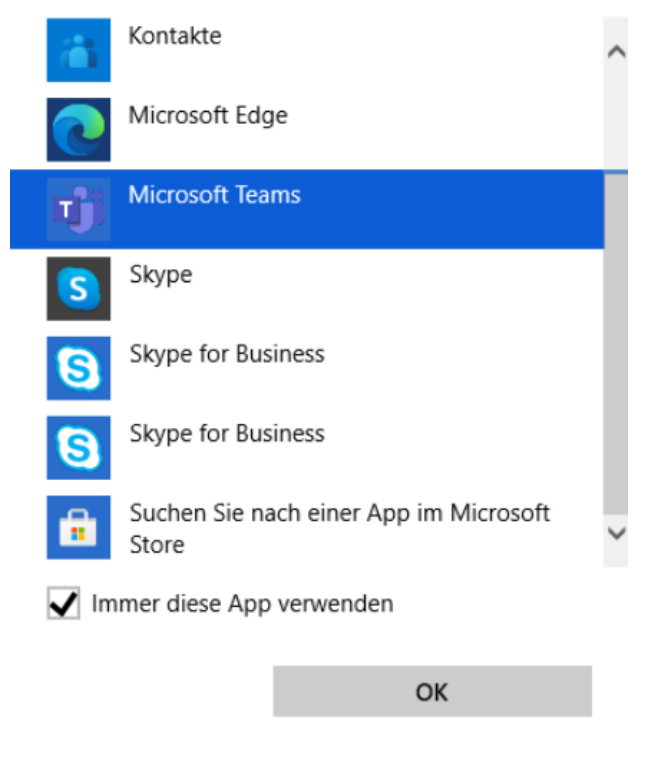

Wie soll dieses Element geöffnet werden?

Wählen Sie "Immer diese App verwenden" und bestätigen Sie mit OK.

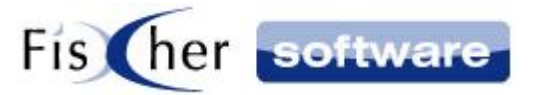

#### <span id="page-3-0"></span>**3. Support / Kontakt**

#### **Technischen Support für Produkte der Infodesk- Familie erhalten Sie:**

- per E-Mail über das Infodesk Phone© Icon in der Taskleiste -> Support -> Supportanfrage oder
- telefonisch unter +49 (30) 306 125 40 (Mo. Fr.  $9 13$  Uhr) oder
- online via Internet per [Fernwartung](http://www.pcvisit.de/fileadmin/software/pcvisit8.exe) (nach vorheriger Anmeldung per Mail / Telefon)

Bitte beachten Sie, das Supportanfragen grundsätzlich kostenpflichtig sind. Supportanfragen während der 30-tägigen Test- oder Einführungsphase werden nicht berechnet.

#### **Kontakt:**

Fischer Software GmbH & Co. KG – Berlin Softwareentwicklung für Outlook / Exchange Klärwerkstraße 1a 13597 Berlin Tel: +49 (30) 306 125-40 Kernzeiten: Mo – Fr von 9 bis 13 Uhr Internet: [http://www.FischerSoftware.de](http://www.fischersoftware.de/) E-Mail: [Support@fischersoftware.de](mailto:Support@fischersoftware.de)

Kennen Sie auch den "großen Bruder" von Infodesk Phone?

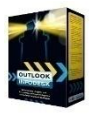

**Outlook Infodesk** – das Informations-, Adress- und Dokumentenmanagementsystem auf der Basis von Microsoft Outlook© und Exchange Server© . Mit **Outlook Infodesk** erweitern Sie Outlook zu einer echten CRM / Team – Anwendung incl. eines einfachen Dokumentenmanagements.

**Infodesk** setzt dort an, wo Outlook aufhört:

- E-Mail-Versand nachvollziehbar dokumentiert
- Zusammenfassung aller ein- und ausgehenden Informationen zu einem Thema / Projekt (E-Mails, Dateien, Notizen etc.) in einem Vorgang
- Delegation an andere Kollegen, Nachverfolgung
- Erweiterte Adressverwaltung mit Unterstützung von Titeln und Anreden, Mehrsprachigkeit
- Automatisierung von Serienmails und –briefen

Fordern Sie noch heute Ihre kostenlose Online Demo via Mail a[n support@fischersoftware.de](mailto:support@fischersoftware.de) an.